### Langages utilisés en pratique

Serge Abiteboul

INRIA

February 28, 2008

E

 $299$ 

<span id="page-0-0"></span> $(0.12.10 \times 10^{-14})$ 

### Différents styles

Syntaxiques

- Structured Query Language SQL (IBM)
- $\bullet$  QUEL
- $\bullet$  SQL pour les BD à objets : OQL (O<sub>2</sub>SQL)

Visuels

- $\bullet$  Query by Example QBE (IBM)
- Query by Form
- Access (Microsoft)

SQL : Compromis entre calcul et algébre privilégiant les requêtes conjonctives

 $\equiv$ 

 $\Omega$ 

イロメ イ母 トイラメ イラメ

Langage de définition de données

SQL - prononcer Sequel SQL – DDL

**create table** Film (Titre **character**[60] Directeur **character**[30] Acteur **character**[30]);

4. 17. 30  $\leftarrow$   $\leftarrow$   $\leftarrow$   $\Omega$ 

 $\mathbf{A} \equiv \mathbf{A} \times \mathbf{A} \equiv \mathbf{A}$ 

## Langage de manipulation de données

SQL – DML select-from-where qui a la forme:

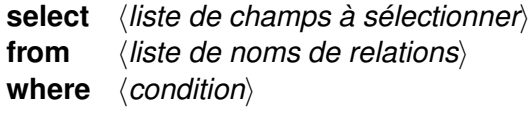

E

 $299$ 

<span id="page-3-0"></span> $(0.12.10 \times 10^{-14})$ 

### SQL – Requêtes Simples

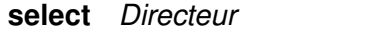

- **from** Film
- **where** *Titre* = 'Cries and Whispers';

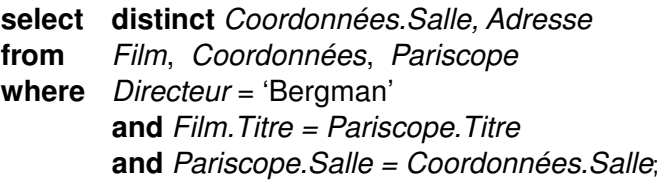

Les noms de relations servent à dénoter des variables qui prennent leurs valeurs dans les nuplets des relations correspondantes Point de vue algébrique: **select** indique une projection, le **from** un produit cartésien, et le **where** une sélection.

<span id="page-4-0"></span>La réponse à une requête est un *multi-ensemble* (et pas un ensemble) Éliminer les dupliquets: mot-clef **distinct** aprè[s](#page-3-0) le [m](#page-3-0)[ot](#page-4-0) **[s](#page-5-0)[el](#page-0-0)[ec](#page-13-0)[t](#page-0-0)**  $\Omega$ 

### Requêtes plus complexes

variables

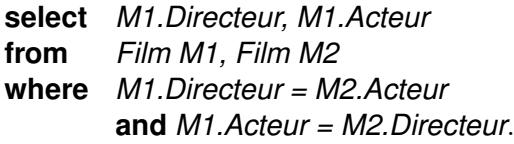

Opérateurs algébriques comme l'union, l'intersection, la différence

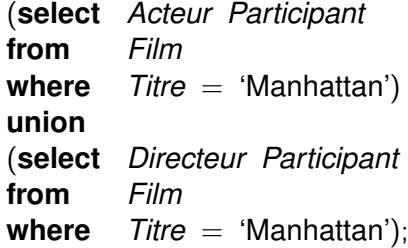

 $\Omega$ 

<span id="page-5-0"></span>イロメ イ母 トイラ トイラメ

## Imbrication

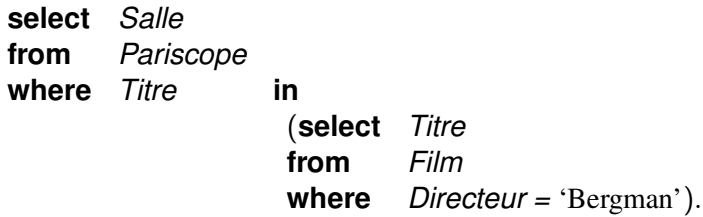

重

 $299$ 

メロトメ 御 トメ 差 トメ 差 ト

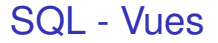

Définition de vues

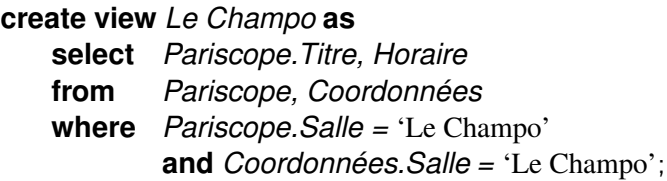

Utilisation de vues

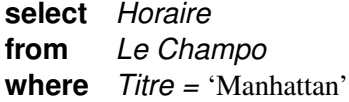

重

 $299$ 

イロト イ部 トイミト イミト

SQL - MAJ

Mises-à-jour **insert** (insertion), **delete** (suppression), et **update** (modification de nuplets)

**insert into** Film **values** ('Apocalypse Now', 'Coppola', 'Robert Duvall'); **delete** Film **where** *Directeur* = 'Hitchcock': **update** Film **set** Directeur = 'Hitchcock' **where** Directeur = 'Hickcock';

E

 $\Omega$ 

化重氮化重氮

 $+$   $+$   $+$   $+$ 

## SQL - Aggrégats et group-by

Aspects hors du modèle relationnel

e.g., comparateurs et opérateurs pour les sorts ordonnés

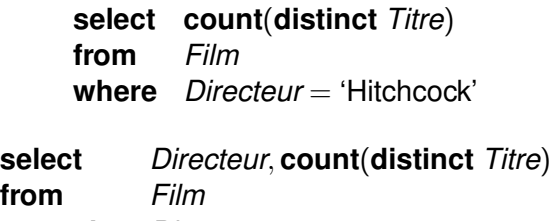

**group by** Directeur

B

 $\Omega$ 

<span id="page-9-0"></span>イロメ イ母 トイラメ イラメ

## QBE - Langages visuels

Query by Example

Quels films avec W. Allen comme Acteur ou Directeur sont présentés au Concorde?

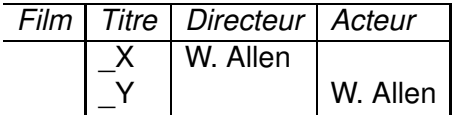

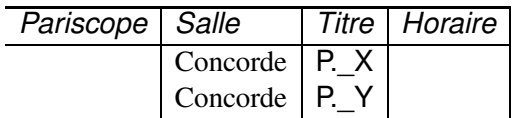

- Identificateurs préfixés par " " indiquent des "exemples" (variables)
- P. indique d'imprimer
- Plusieurs [n](#page-9-0)uplets indiquent une disjonction

 $\Omega$ 

 $($   $\Box$   $\rightarrow$   $($  $\Box$   $\rightarrow$ 

# Négation et QBE

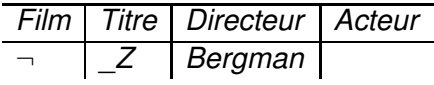

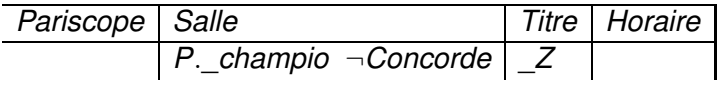

重

 $299$ 

イロト イ部 トイミト イミト

#### Langages visuels sur PC

Systèmes sur PC - Dbase IV, Microsoft Access, Foxpro et Paradox

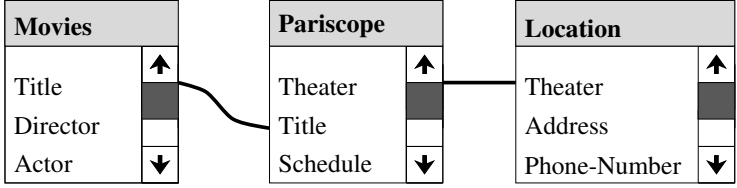

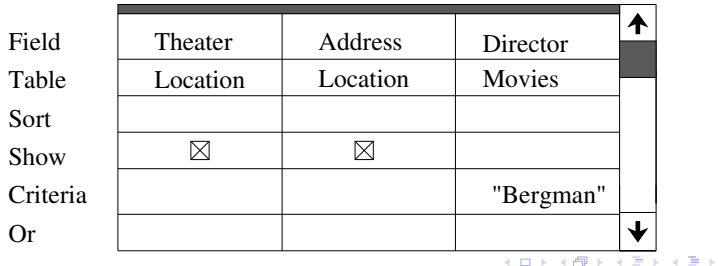

G.

 $OQ$ 

#### **Merci**

 $2990$ 

<span id="page-13-0"></span>メロトメ 御 トメ 君 トメ 君 トー 君